## Reset Macbook Pro To Factory Settings Without Disk >>>CLICK HERE<<<

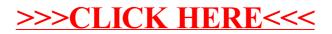